# **AutoCAD 2025 Tutorial** First Level 2D Fundamentals **Includes Extensive Video Training**

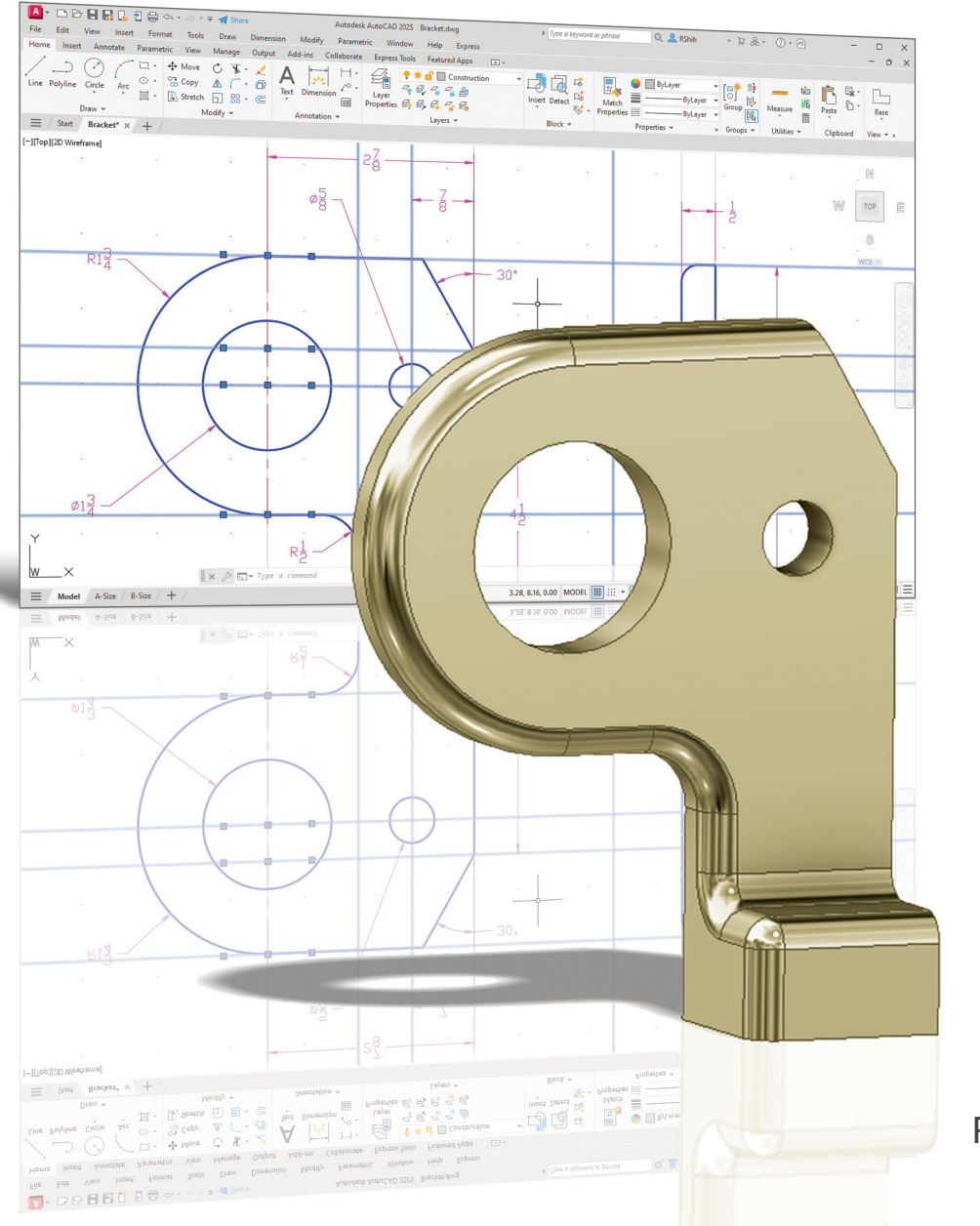

Randy H. Shih Luke Jumper

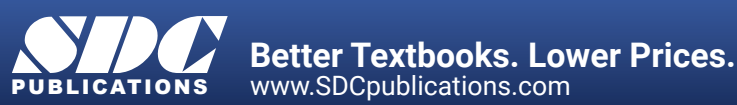

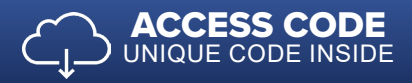

# Visit the following websites to learn more about this book:

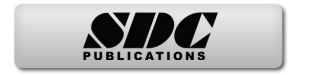

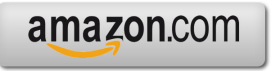

Google books

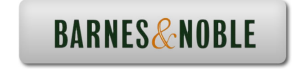

# **Table of Contents**

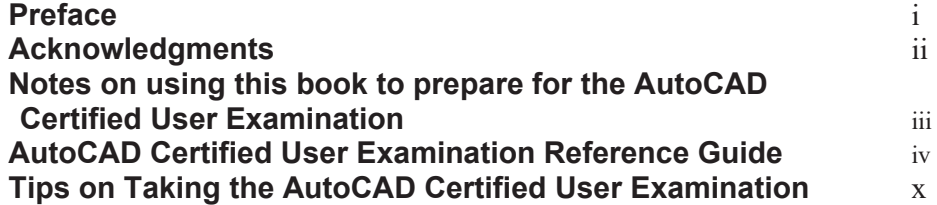

#### **Introduction Getting Started**

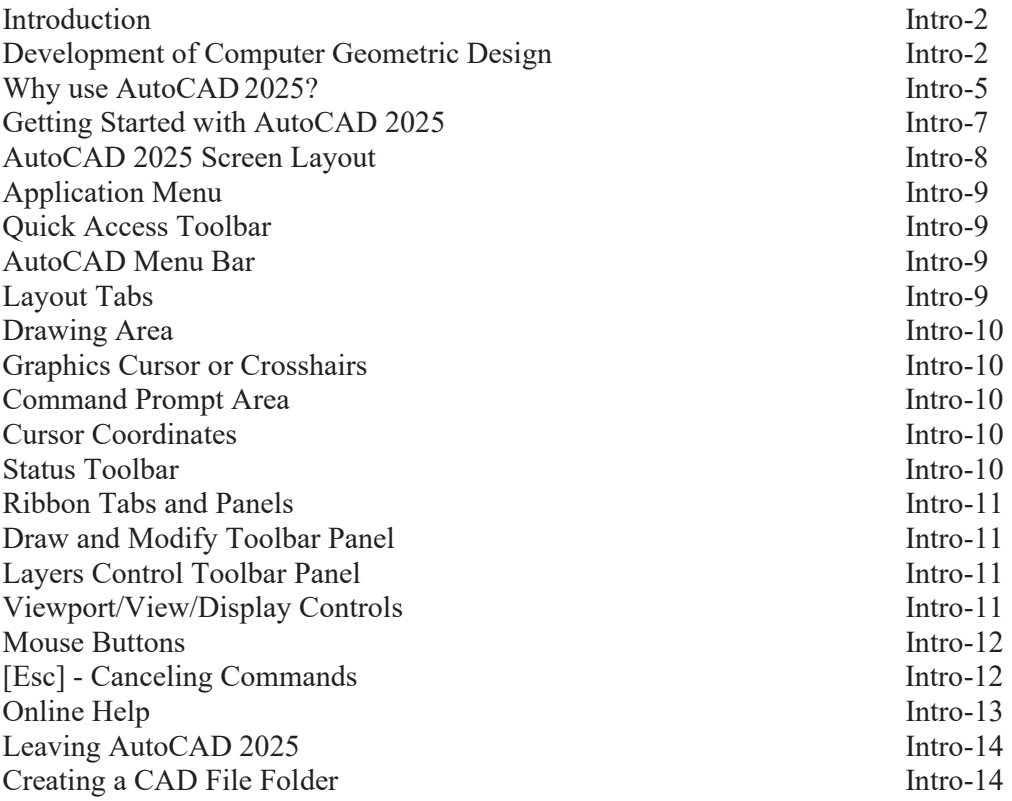

## **Chapter 1 AutoCAD Fundamentals**

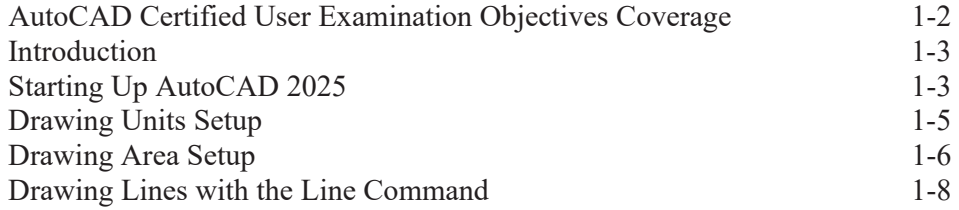

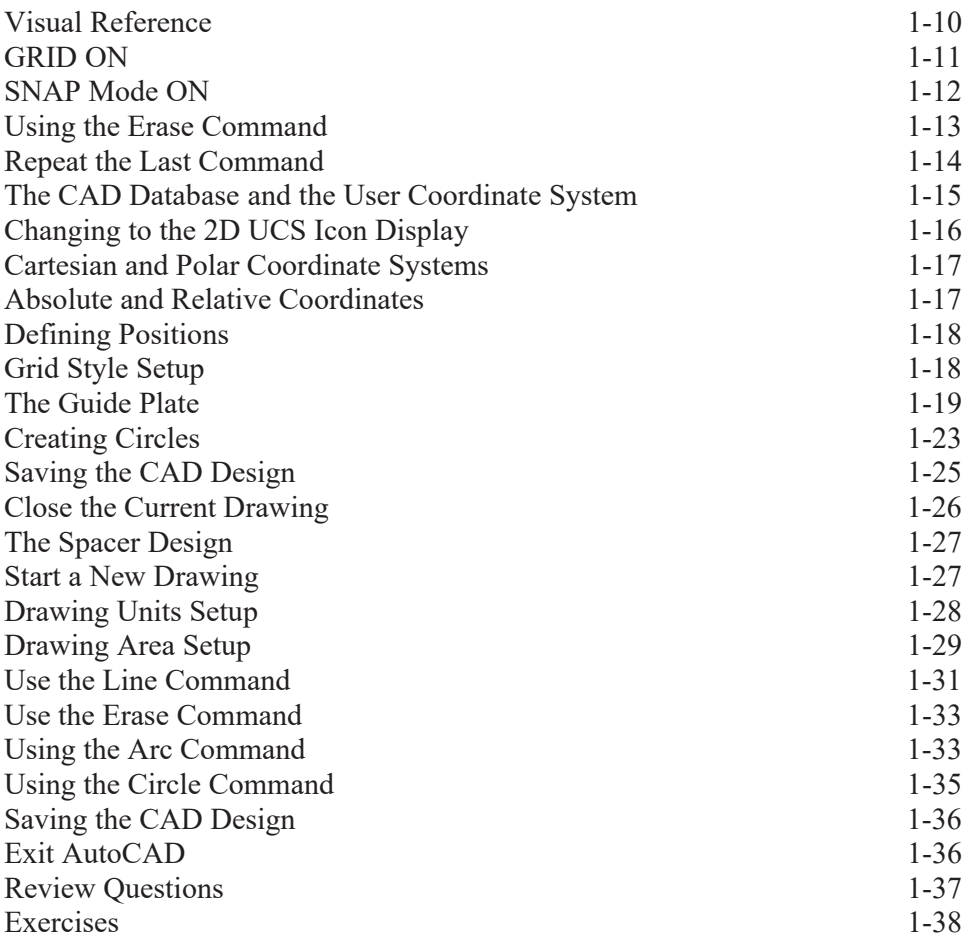

#### **Chapter 2 Basic Object Construction Tools**

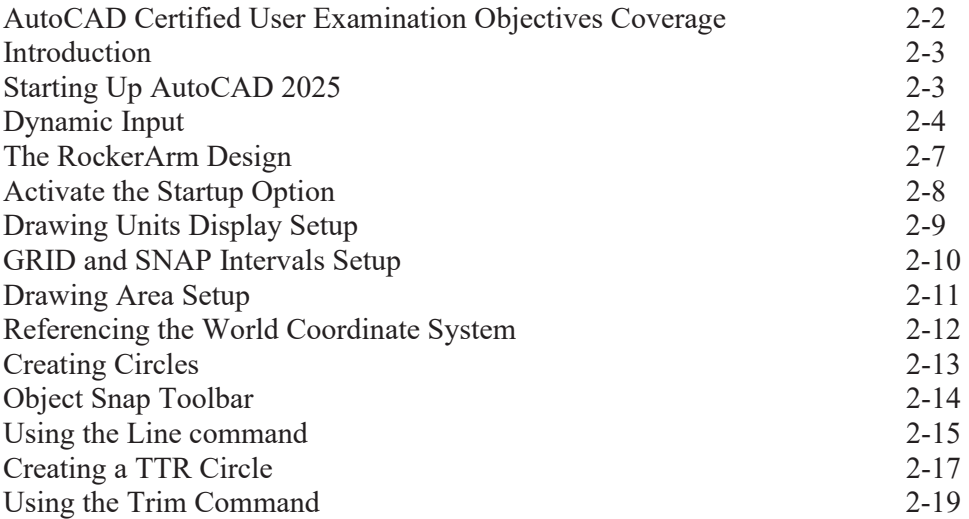

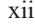

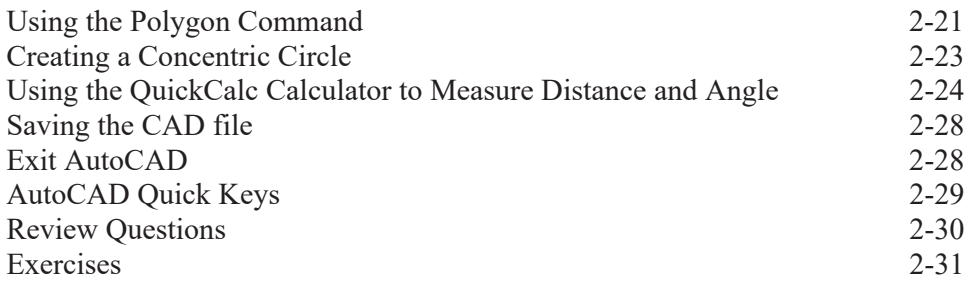

#### **Chapter 3 Geometric Construction and Editing Tools**

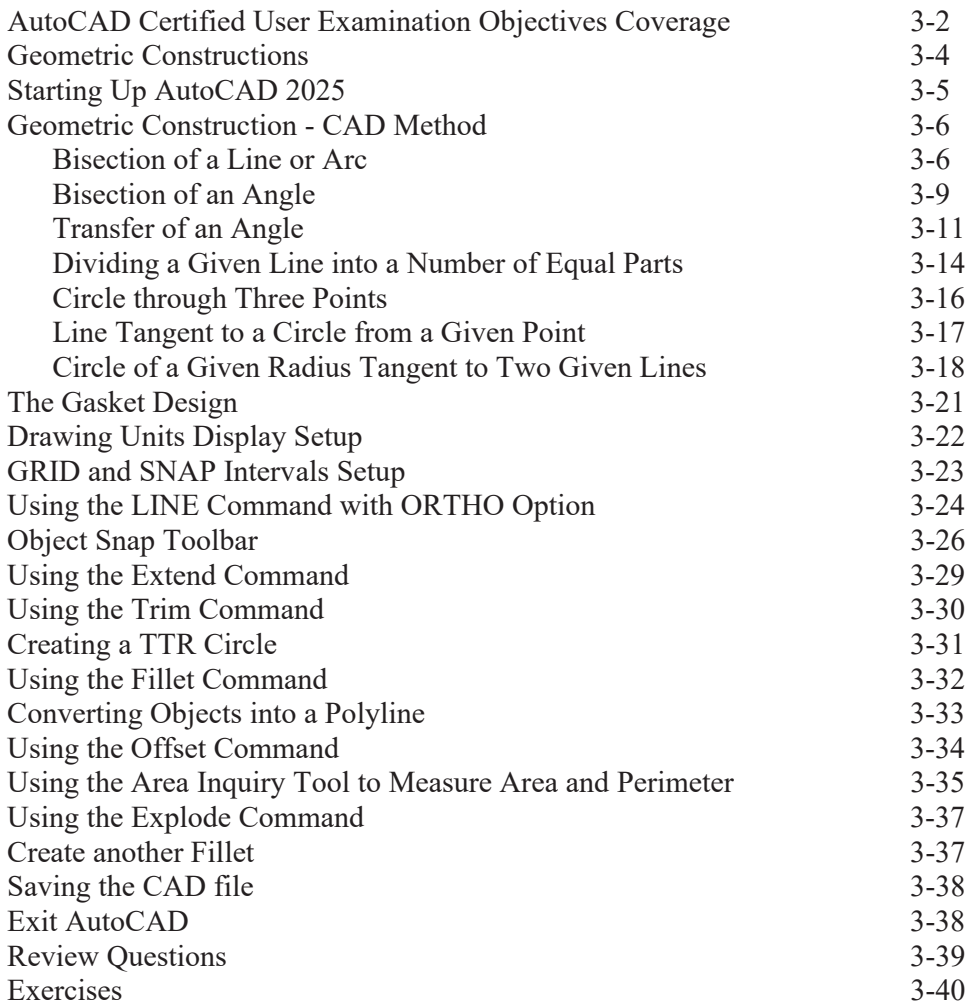

#### **Chapter 4 Object Properties and Organization**

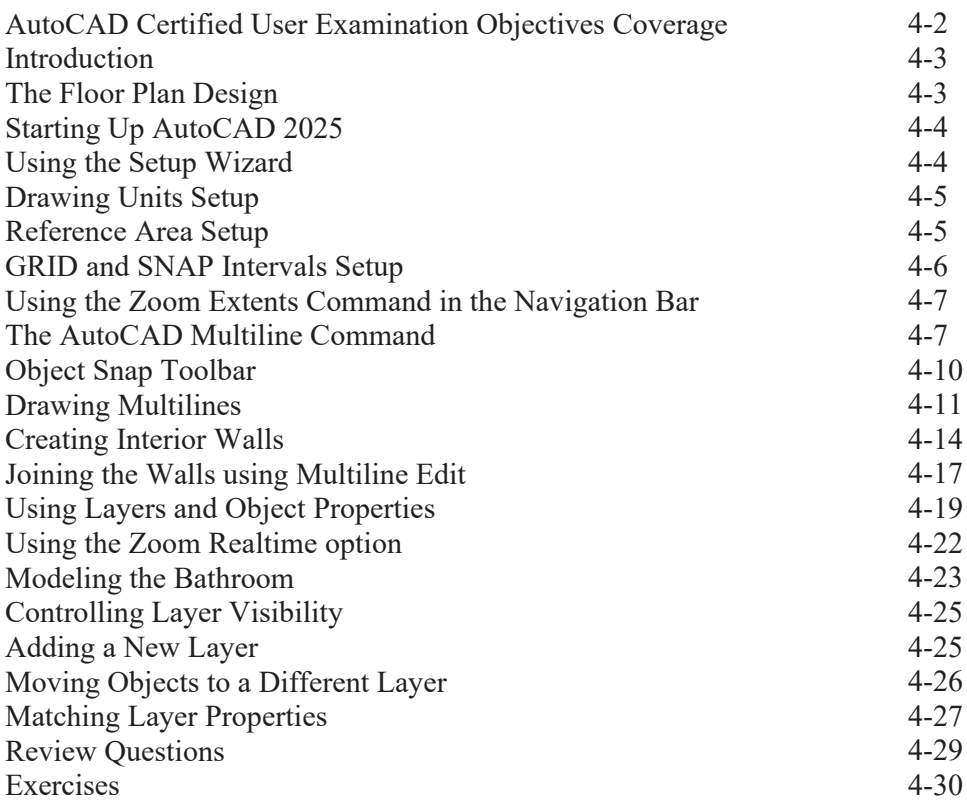

## **Chapter 5 Orthographic Views in Multiview Drawings**

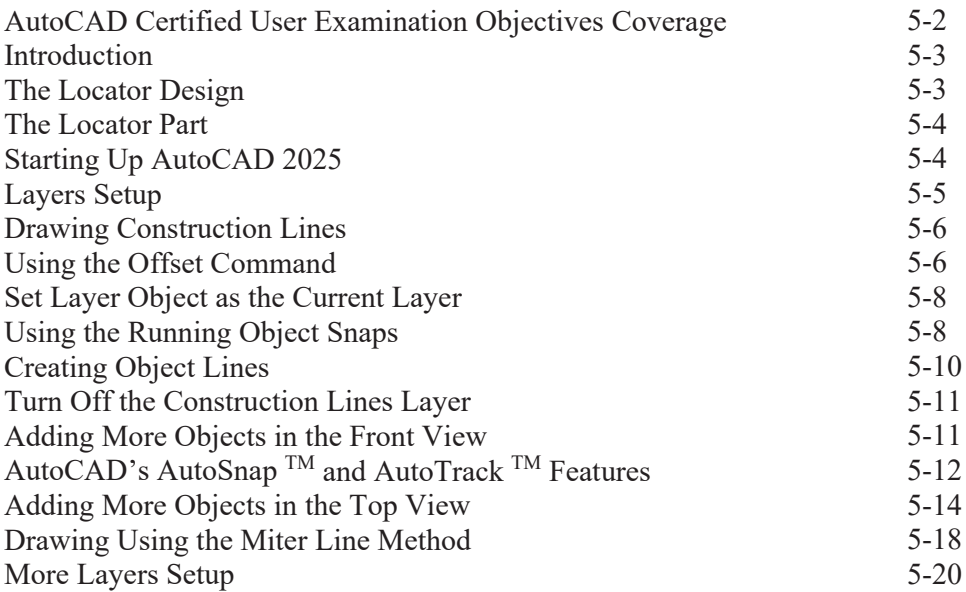

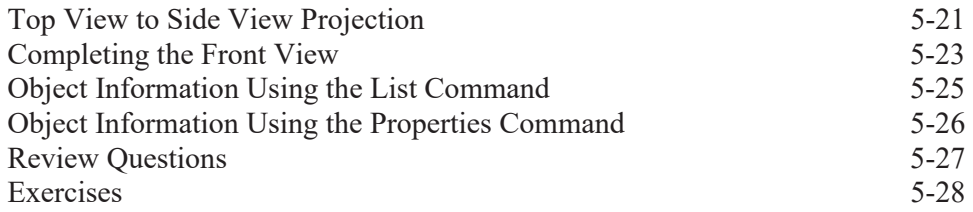

## **Chapter 6 Basic Dimensioning and Notes**

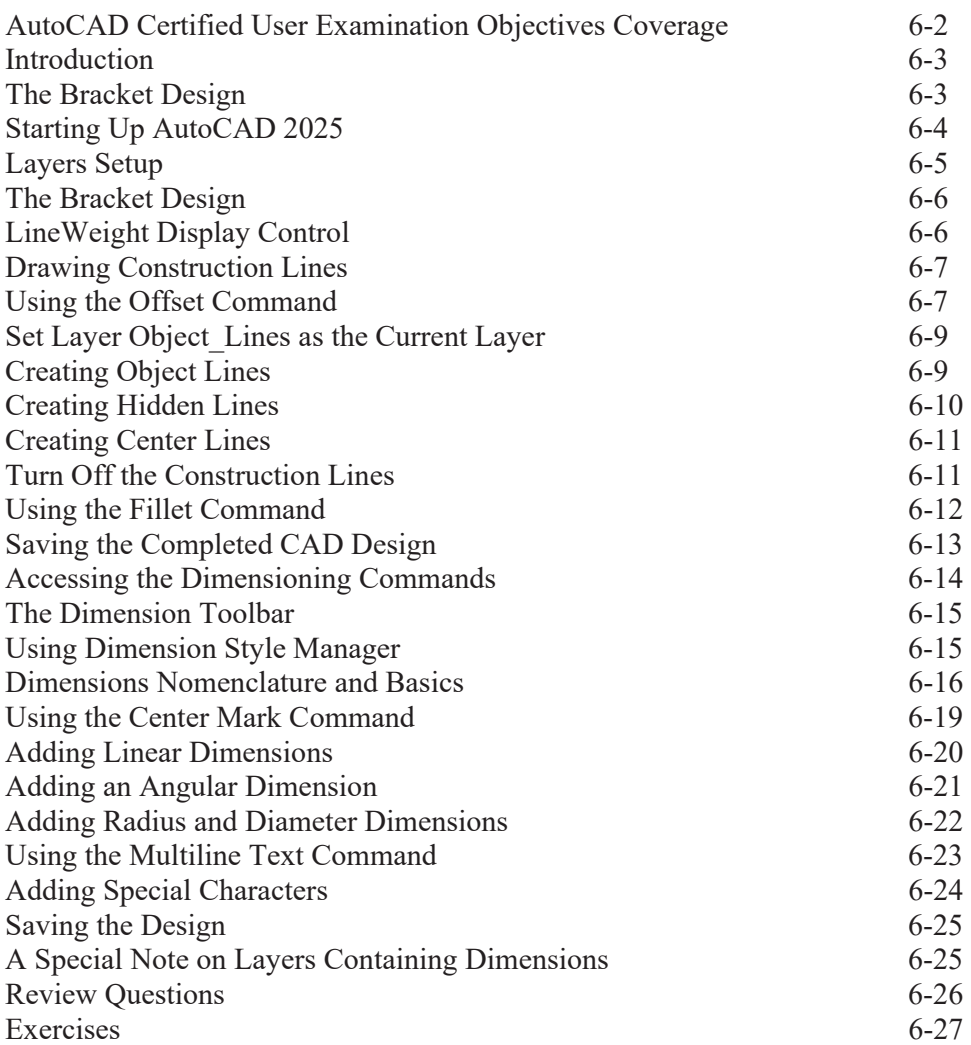

## **Chapter 7 Symmetrical Features and Templates**

AutoCAD Certified User Examination Objectives Coverage 7-2

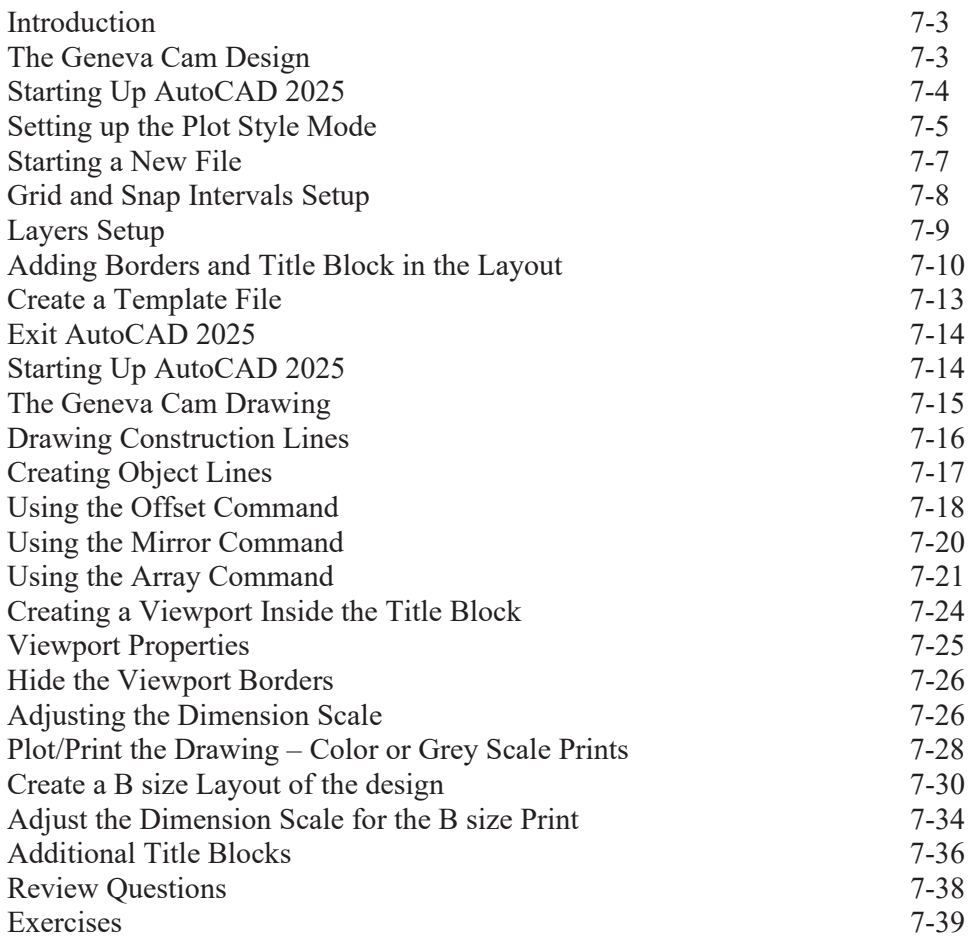

#### **Chapter 8 Parametric Drawing Tools**

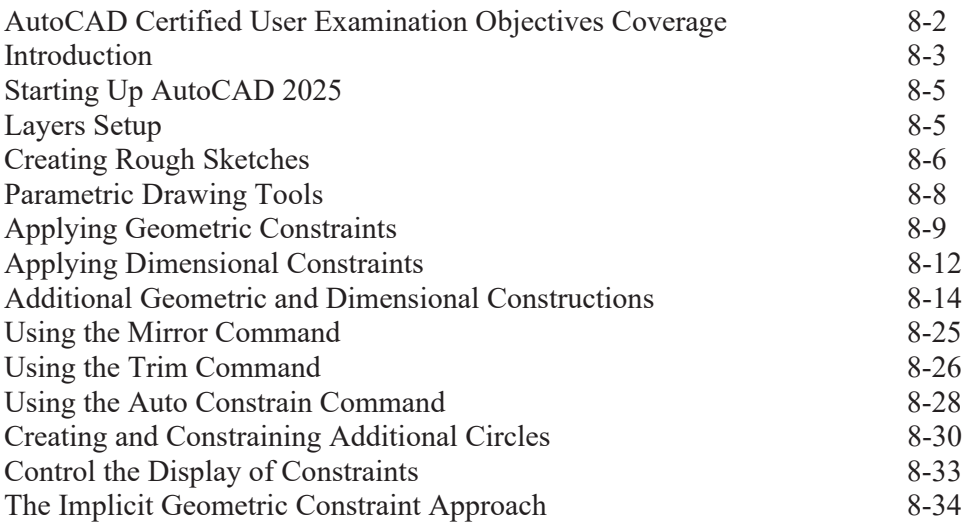

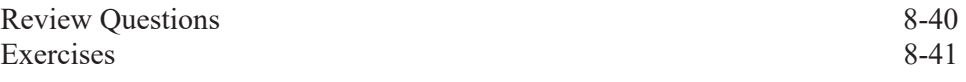

## **Chapter 9 Auxiliary Views and Editing with GRIPS**

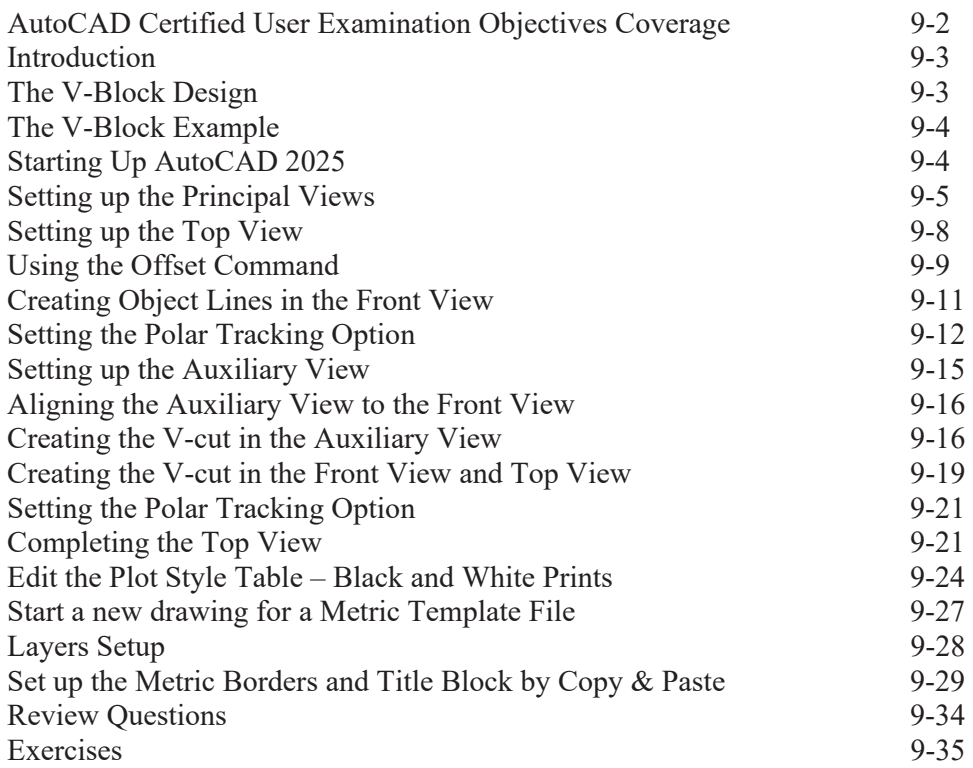

#### **Chapter 10 Section Views**

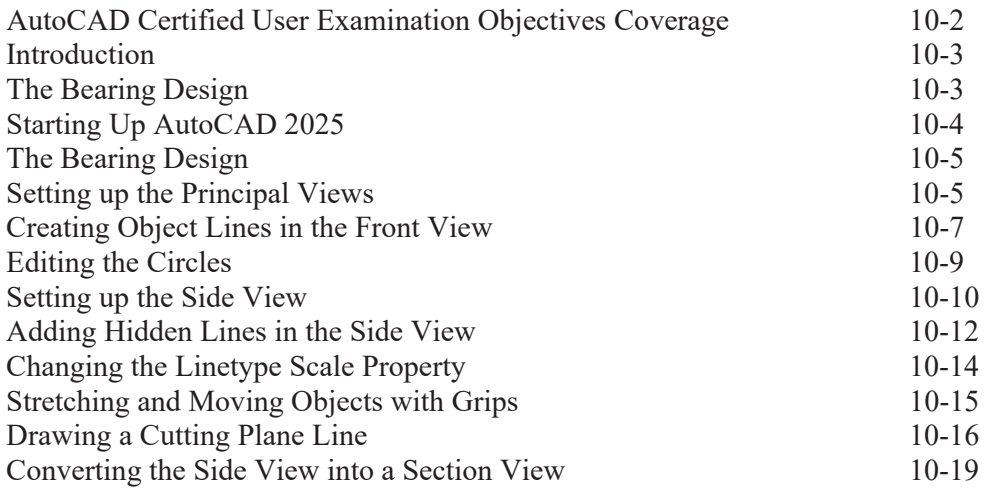

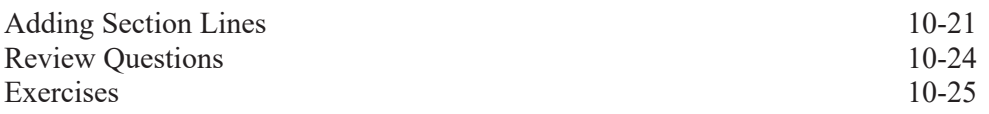

#### **Chapter 11 Assembly Drawings and Blocks**

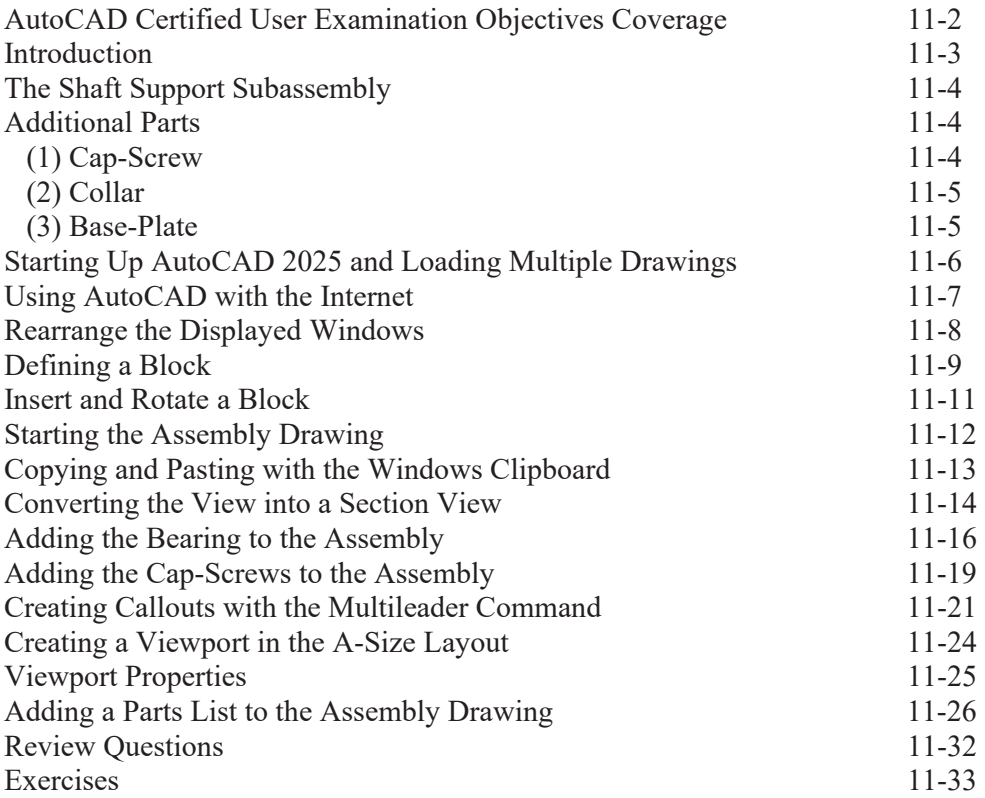

## **Chapter 12 AutoCAD 2D Isometric Drawings**

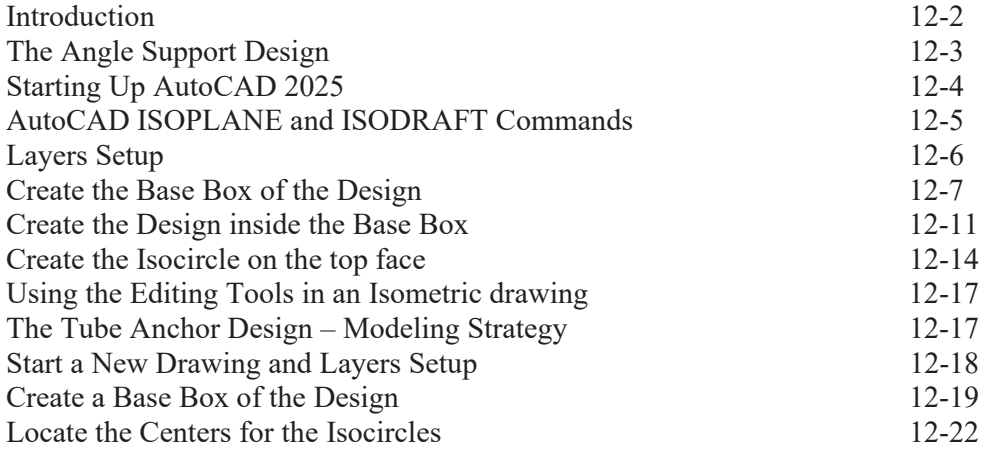

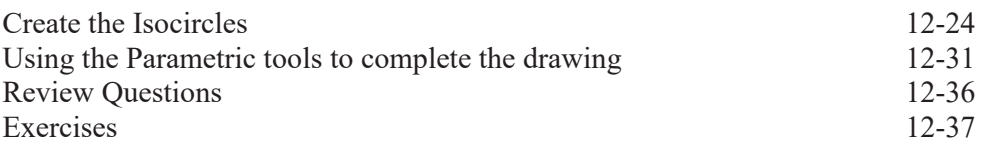

# **Index**